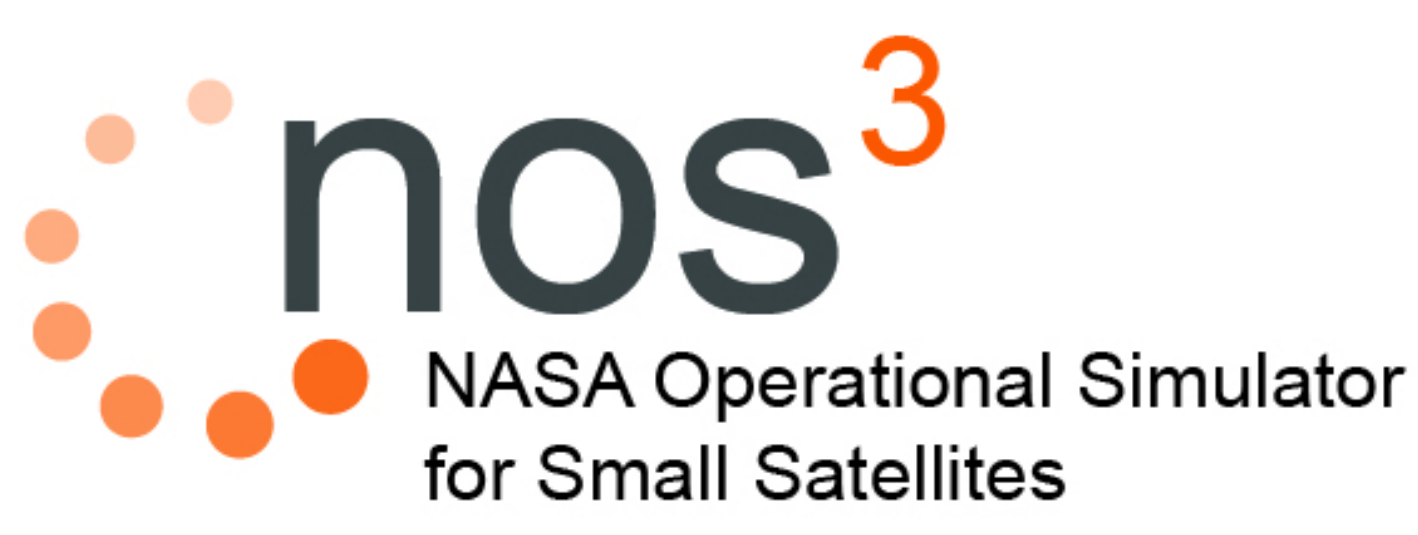

Tools for Software Based Validation and Verification of Small Satellites

Matt Grubb [Matthew.d.grubb@nasa.gov](mailto:Matthew.d.grubb@nasa.gov)

Small Sat Workshop 2016

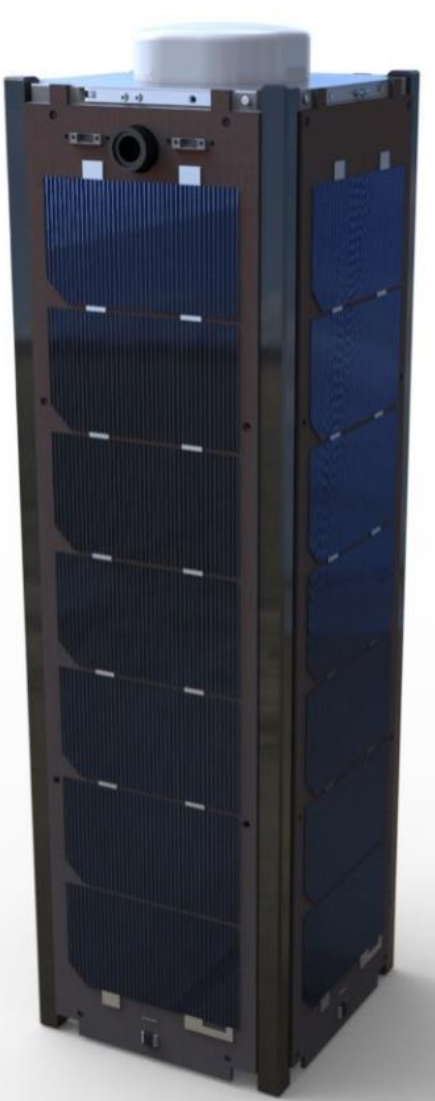

#### ITC Developed Simulators

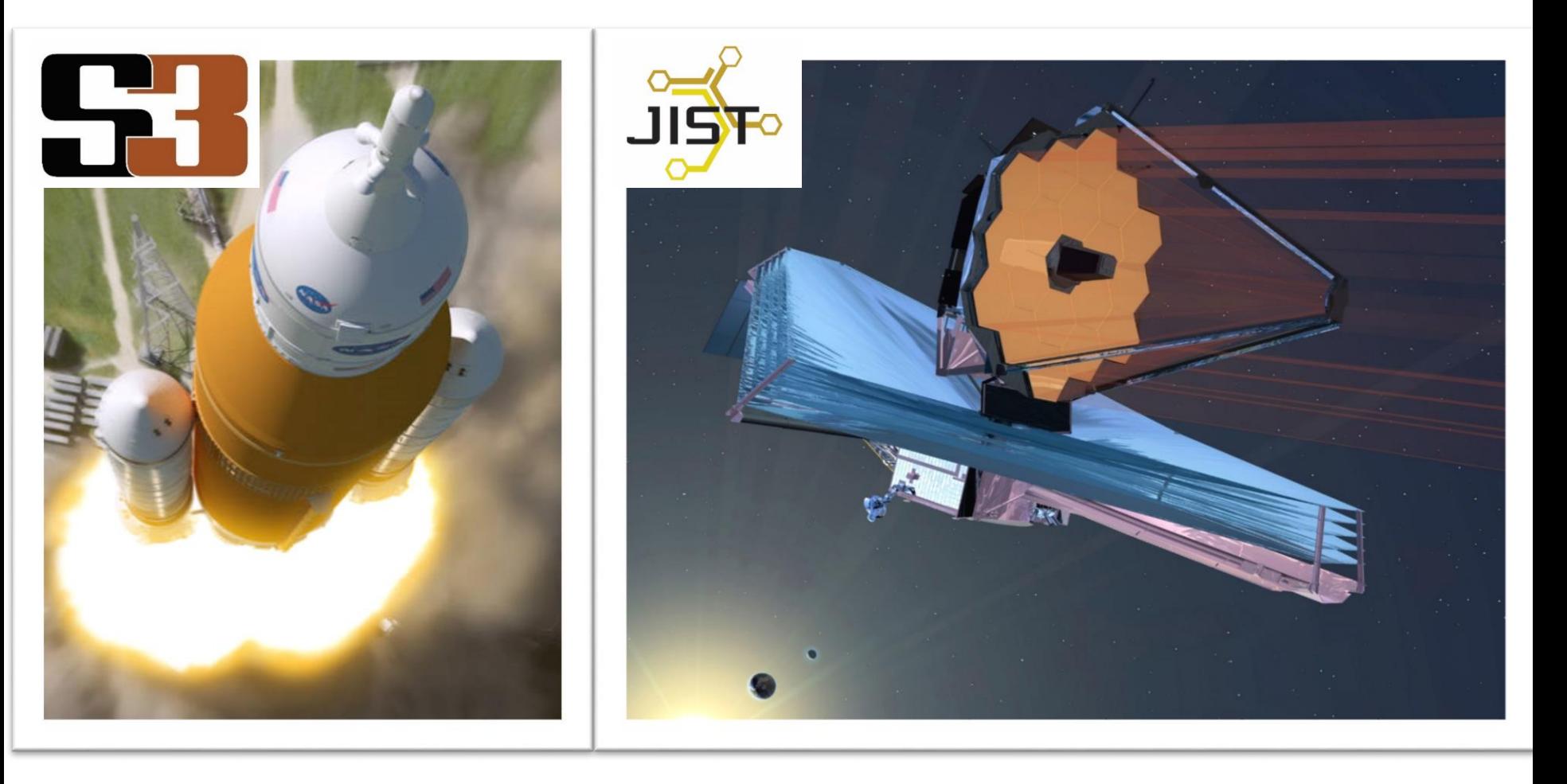

#### **Overview**

#### What is NOS<sup>3</sup>?

- Based upon Simulation-to-Flight 1 (STF-1) hardware, but sufficiently generic
- Easily-interfaces to Core Flight System (CFS), but CFS not required
- A collection of Linux executable and libraries, deployed ready-to-run
- Allows the testing of flight software as it is flown

#### What is it used for?

- FSW early-development  $-$  NOS<sup>3</sup> provides real-world inputs to FSW
- FSW V&V Testing FSW, invalid inputs, behavior, stress conditions
- FSW Integration Applications can be tested with simulated hardware
- Mission Planning Example: power analysis, command and telemetry

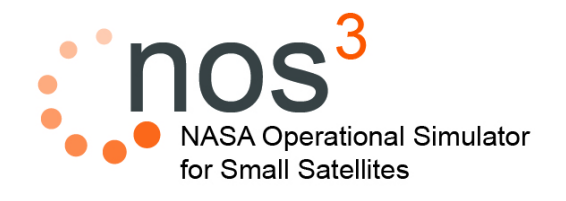

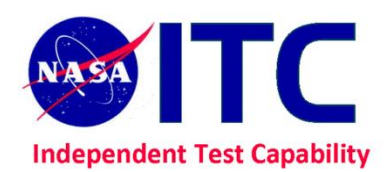

## NOS<sup>3</sup> Components

- $\bullet$  Virtual Machine NOS<sup>3</sup> environment
- **SITC** NOS Engine Middleware
- **Hardware Models**
- **FSW Hardware Abstraction Layer**
- **SITC** Orbit Inview & Power Prediction (OIPP) Tool
	-
- $\odot$  CFS Flight Software
	- 42 Dynamics Simulation and Visualization
		- COSMOS Commanding & Telemetry

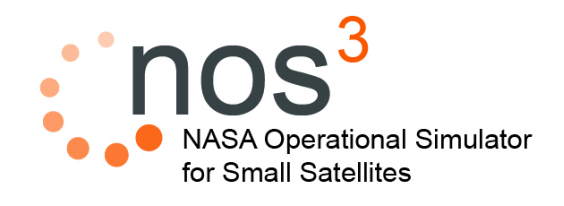

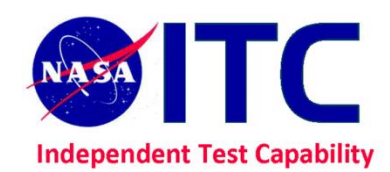

#### NOS<sup>3</sup> Architecture

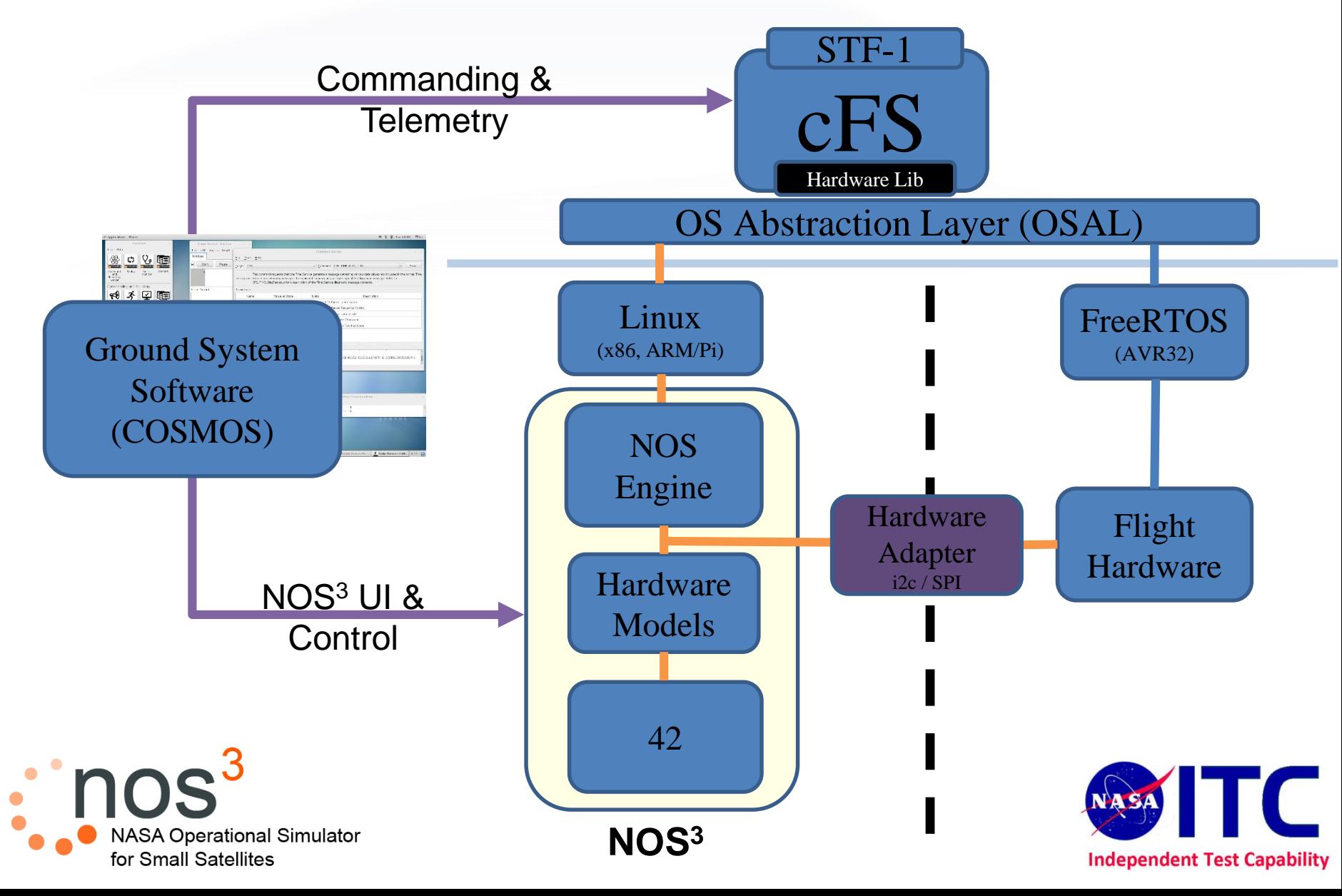

### Ease of Deployment

- Ready-to-run after unpacking a .tar
- Install *Vagrant* and *VirtualBox*
- Run *nos3\_installer*
- Developer build tools installed
- Convenience scripts for building/running

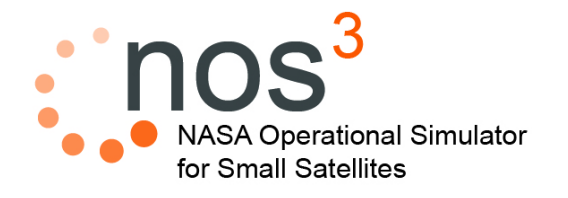

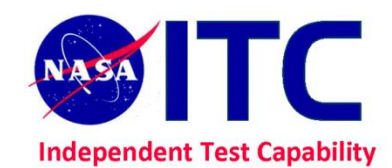

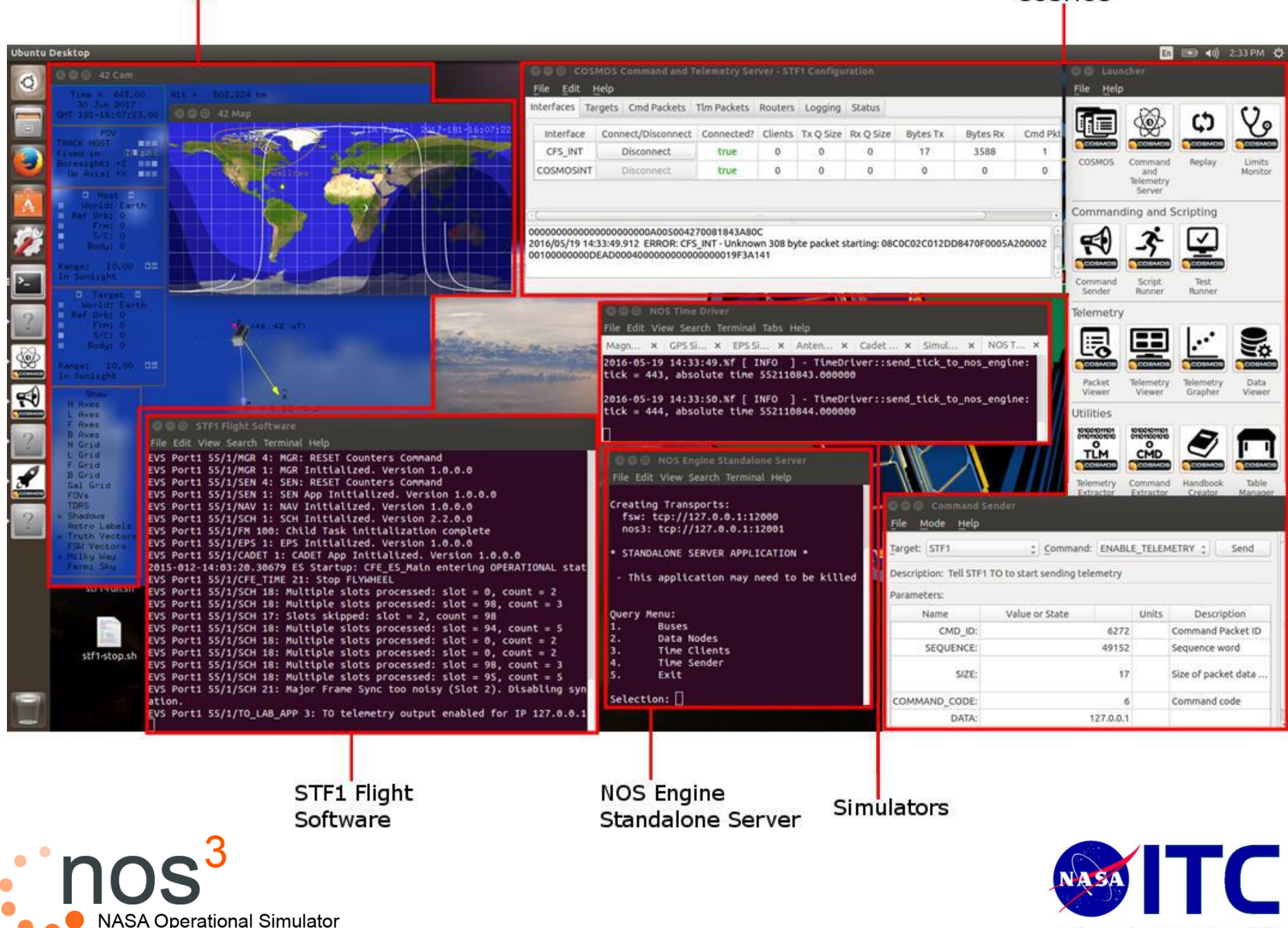

for Small Satellites

42

**Independent Test Capability** 

COSMOS

## NOS Engine Middleware

- ITC developed middleware
- Common server to communicate to all data nodes (CFS, Hardware simulators, Time ticker, Command terminals)
- $\bullet$  C/C++ API
- I2C, UART and SPI protocols
- Asynchronous and Synchronous

![](_page_7_Picture_6.jpeg)

![](_page_7_Picture_7.jpeg)

#### Hardware Models

- Modeled based on characteristic data, or manufacturers data specifications
- Currently have modeled
	- Novatel GPS
	- Clyde Space EPS
	- Honeywell Magnetometer
	- ISISpace Antenna System
	- Gomspace A3200 support chips (FRAM, Gyro)

![](_page_8_Picture_8.jpeg)

![](_page_8_Picture_9.jpeg)

#### Hardware Models

![](_page_9_Figure_1.jpeg)

# Flight Software (CFS)

- Open source flight software developed by GSFC
- Includes an OS Abstraction Layer
	- Allows building for flight and NOS<sup>3</sup> targets on same machine without source code changes
- Additional Platform-Support-Package (PSP) added to sync CFS time with NOS<sup>3</sup>

![](_page_10_Picture_5.jpeg)

![](_page_10_Picture_6.jpeg)

#### 42

GSFC Open Source Dynamics Simulator

- NOS<sup>3</sup> TCP/IP Socket Integration
- Simulation time synchronized with NOS<sup>3</sup>
- Moving toward closed loop

![](_page_11_Figure_5.jpeg)

![](_page_11_Figure_6.jpeg)

![](_page_11_Picture_7.jpeg)

### COSMOS

- Open Source software for embedded system commanding and telemetry
- Currently connects to CFS TO\_lab
	- Future plan is to have radio simulator to replace TO\_lab
- Can be used for operator training, testing table loads to SC, verifying command and telem databases, etc.

![](_page_12_Picture_5.jpeg)

![](_page_12_Picture_6.jpeg)

#### Orbit, Inview, and Power Prediction

- Web page: Generated daily by cron job
- •TLE Data pulled from http://celestrak.com as obtained from NORAD
- Time Periods (configurable)
	- •Yesterday, Today, Future
- •Displays
	- •Ground station in-views
	- Sunlight and Eclipse times

![](_page_13_Picture_8.jpeg)

![](_page_13_Picture_9.jpeg)

#### Orbit, Inview, and Power Prediction (OIPP)

![](_page_14_Figure_1.jpeg)

![](_page_15_Picture_0.jpeg)

# **Acquiring NOS<sup>3</sup>**

- Stop by the GSFC booth and see us
- Email us: **ivv-dl-nos3-support@mail.nasa.gov**